# How to Evaluate Information Sources II.

55F152 - Academic Writing and Defending

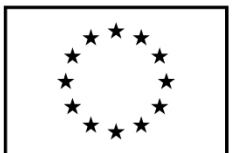

EVROPSKÁ UNIE Evropské strukturální a investiční fondy Operační program Výzkum, vývoj a vzdělávání

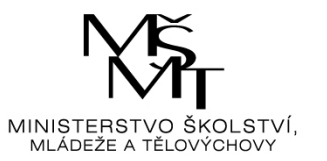

# Citation index

- Citations in science = link similar research papers or other items
- Importance of research (research impact) can be measured by number of other research items citing it.

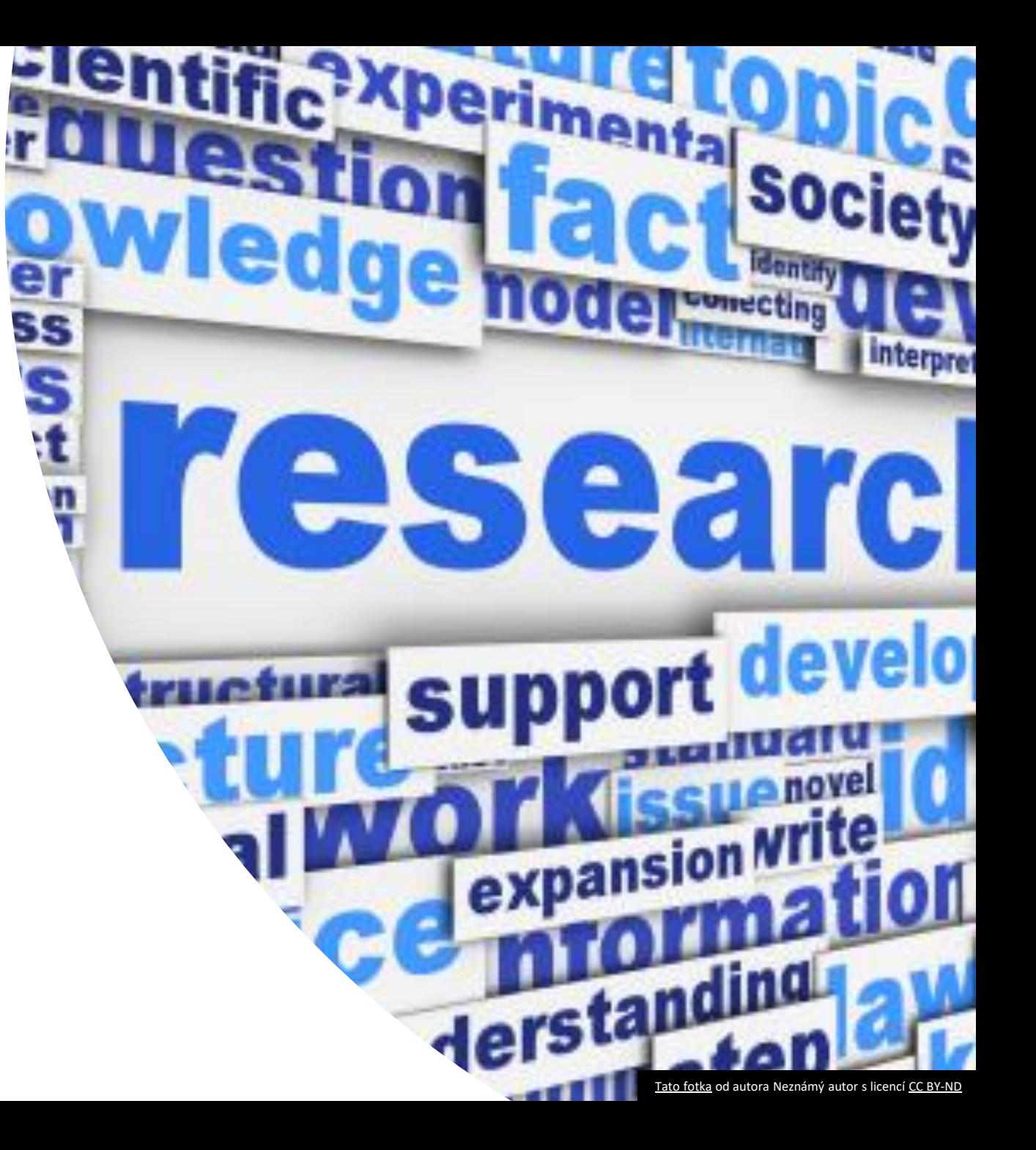

# Citation index

- Answering the questions:
- 1. Who is the author?
- 2. Is the information source reviewed?

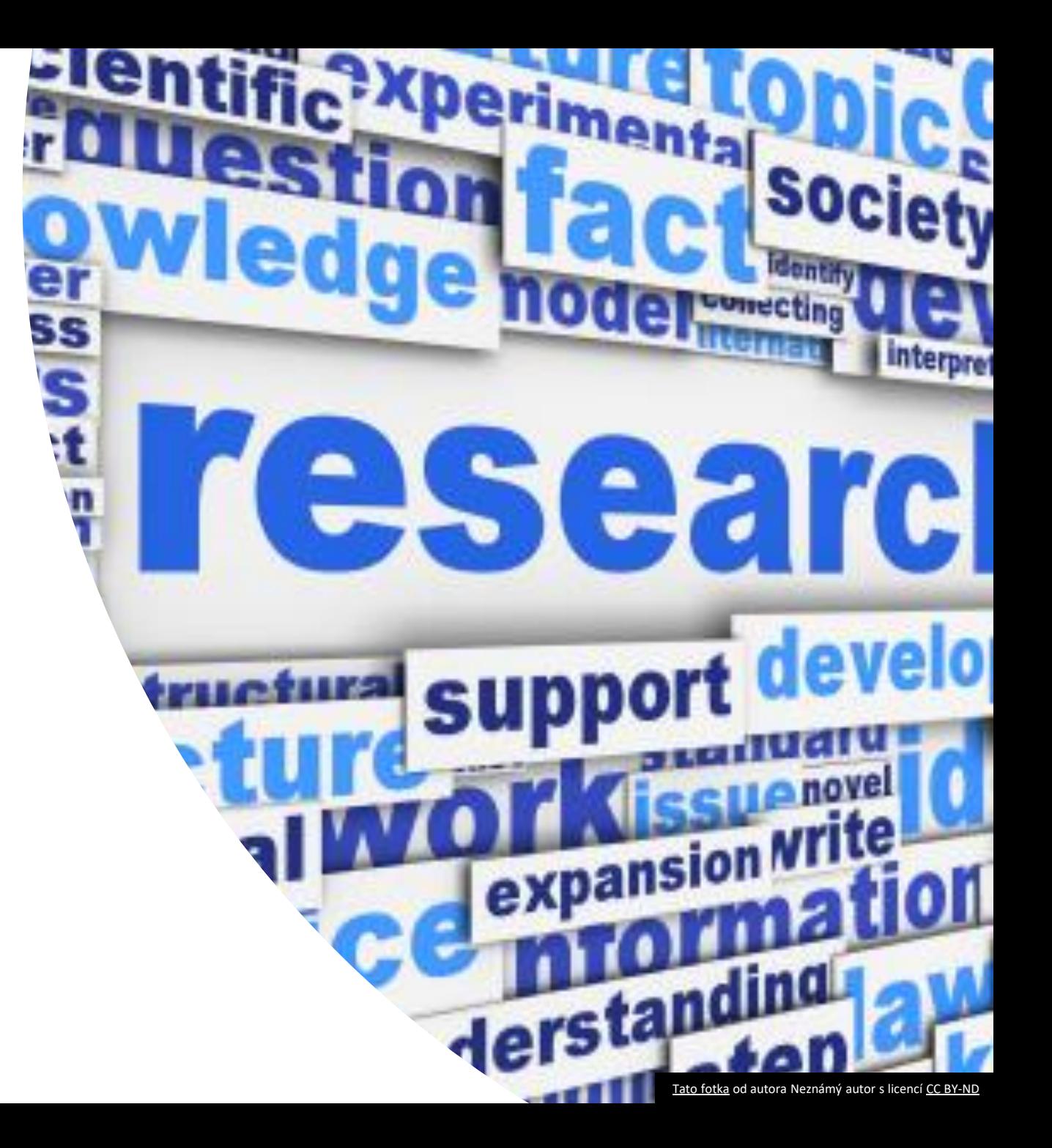

# Citation index

There are two important citation indexes:

- Web of Science
- SCOPUS

# We will learn how to use both of them.

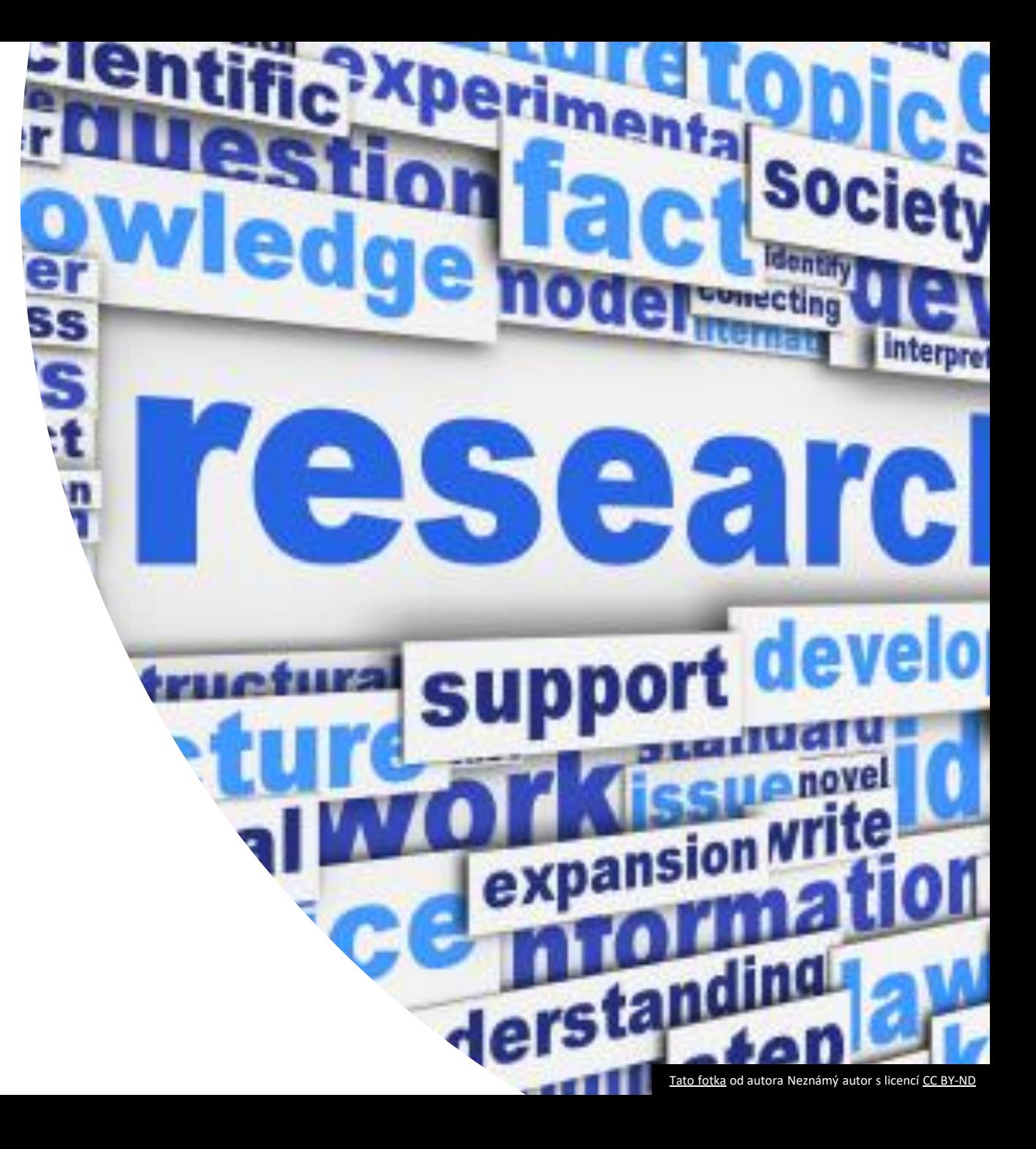

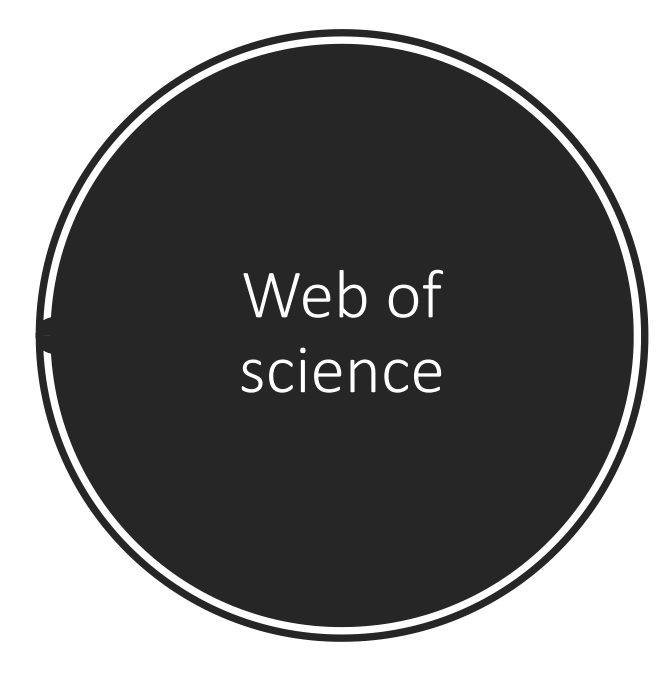

WEB OF SCIENCE™

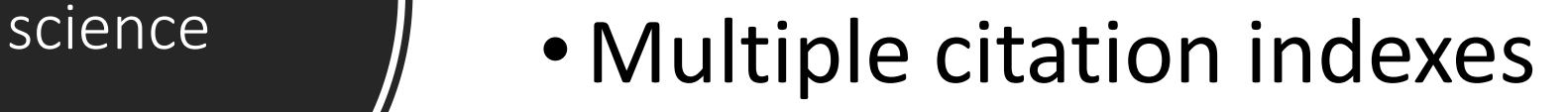

- Access to multiple databases
- 50,000 scholarly books, 12,000 journals and 160,000 conference proceedings

# Answering the question: Who is the Author?

Using the citation index

# Search for author in Web of Science

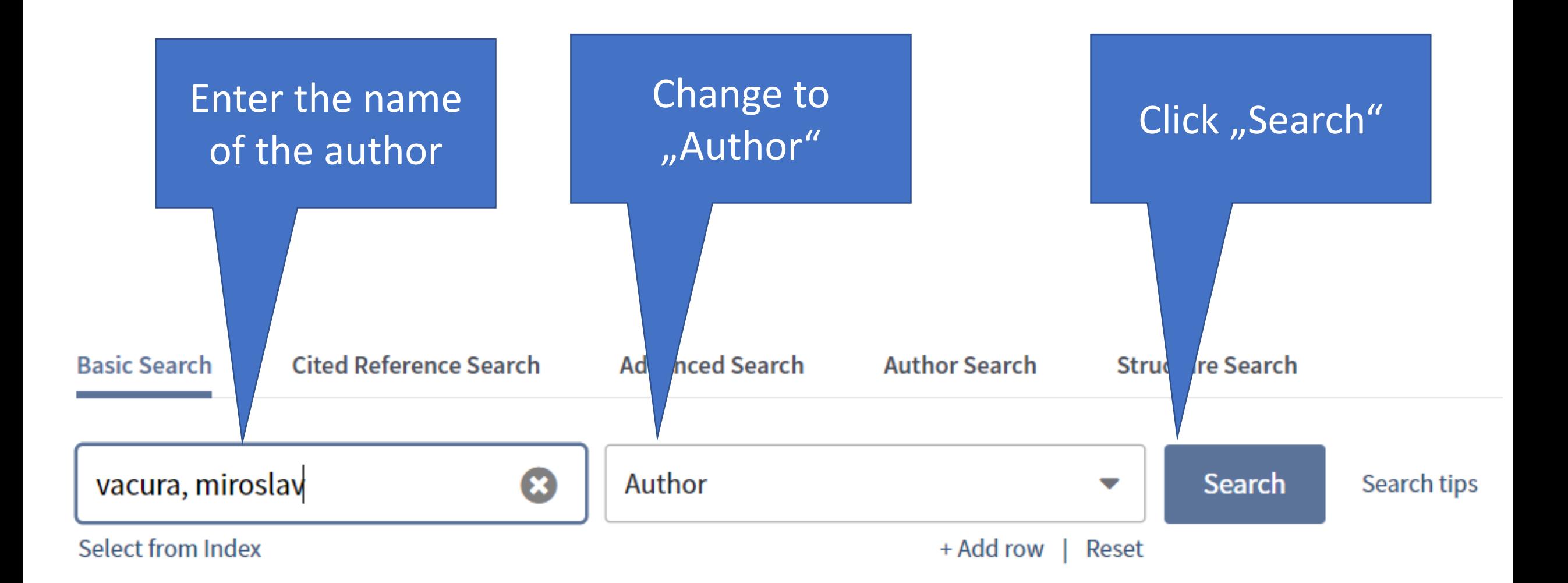

# THE LIST OF AUTHOR'S PUBLICATIONS IS DISPLAYED WITH NUMBER OF CITATIONS FOR EACH ITEM

 $\Box$  Select Page

Export...

**Add to Marked List** 

Carnap's Logical Syntax of Language and the Problem of Category-**Mistake** 

By: Vacura, Miroslav FILOSOFICKY CASOPIS Volume: 67 Issue: 1 Pages: 69-88 Published: 2019

View Abstract ▼ **G** S-F-X

r

The Concept of Freedom in Thomas Hobbes 2.

> By: Vacura, Miroslav FILOSOFICKY CASOPIS Volume: 65 Issue: 3 Pages: 385-401 Published: 2017

View Abstract  $\blacktriangleright$ **G** S-F-X

**Categorization Power of Ontologies with Respect to Focus Classes** 3.

By: Svatek, Vojtech; Zamazal, Ondrej; Vacura, Miroslav Conference: 20th International Conference on Knowledge Engineering and Knowledge Management (EKAW) Location: Bologna, ITALY Date: NOV 19-23, 2016 KNOWLEDGE ENGINEERING AND KNOWLEDGE MANAGEMENT, EKAW 2016

**Ell** Analyze Results **III** Create Citation Repo

**Times Cited: 0** (from Web of Science Core Collection)

Usage Count  $\vee$ 

**Times Cited: 0** (from Web of Science Core Collection)

Usage Count  $\vee$ 

**Times Cited: 0** (from Web of Science Core Collection)

Usage Count  $\vee$ 

Click "Analyze results"

# ANALYSIS OF AUTHORS PUBLICATIONS FIELDS IS DISPLAYED (TREE MAP)

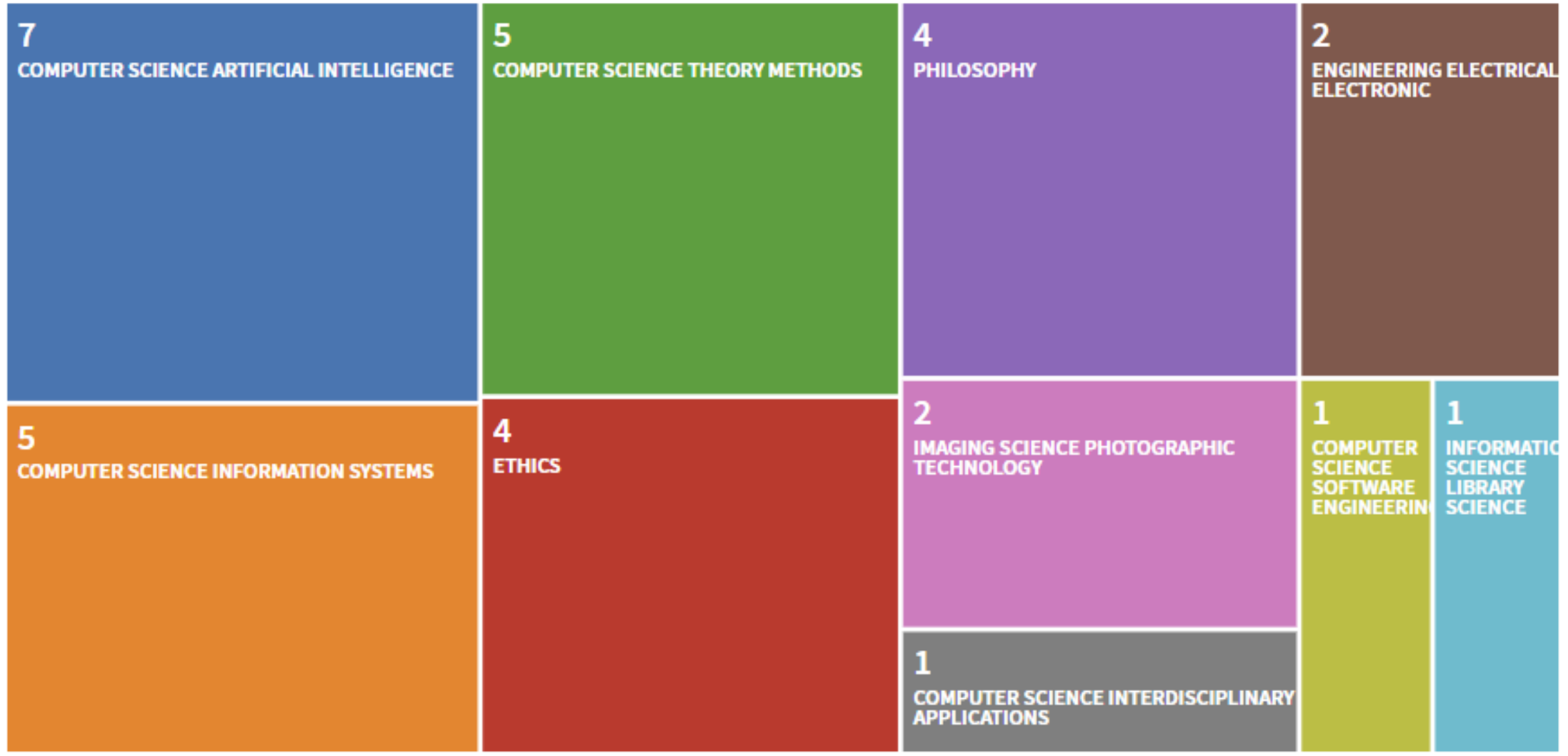

# ANALYSIS OF AUTHORS PUBLICATIONS FIELDS IS DISPLAYED (BAR GRAPH)

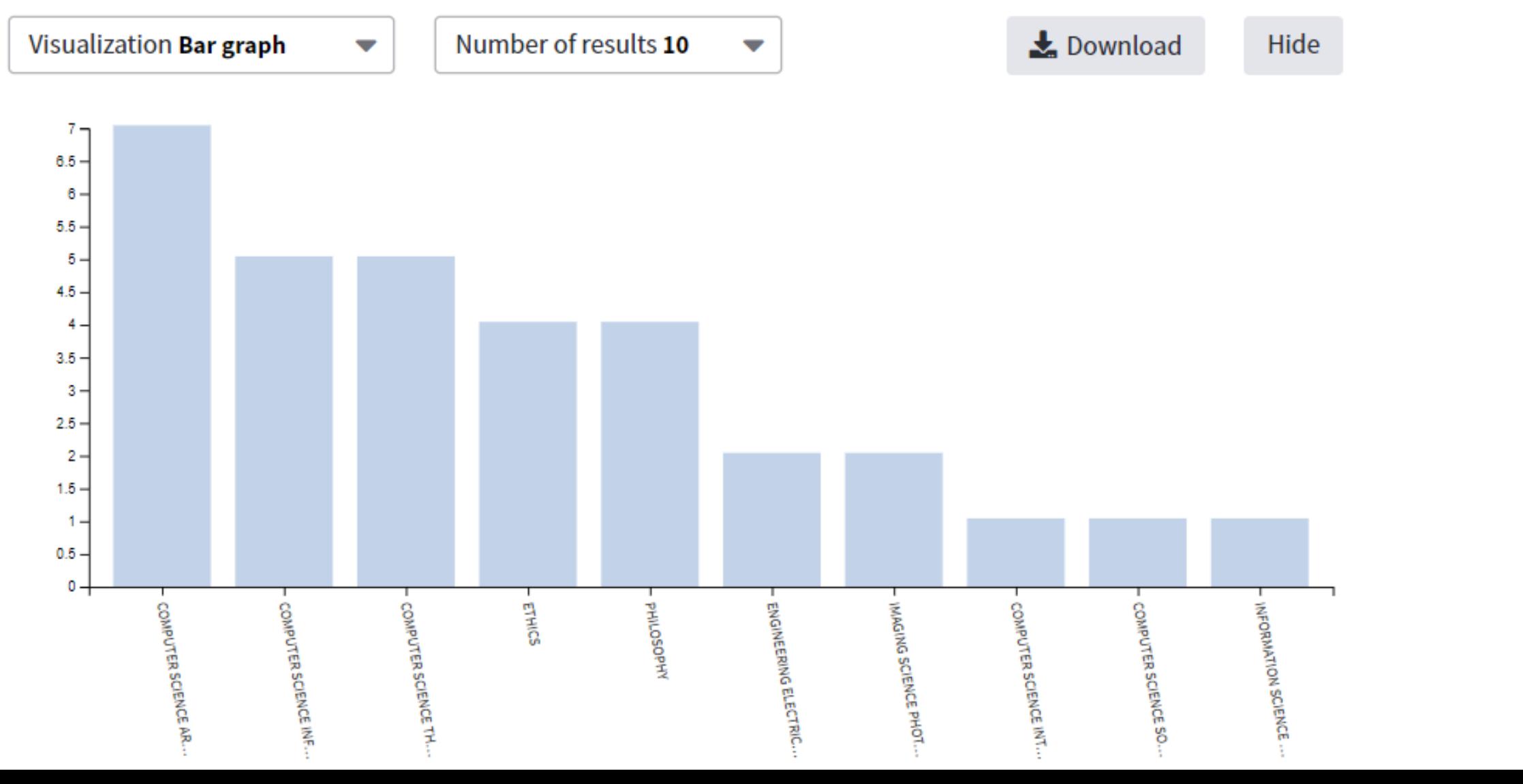

# GO BACK TO THE LIST OF AUTHOR'S PUBLICATIONS

 $\Box$  Select Page

**Add to Marked List** Export...

Carnap's Logical Syntax of Language and the Problem of Category-**Mistake** 

By: Vacura, Miroslav FILOSOFICKY CASOPIS Volume: 67 Issue: 1 Pages: 69-88 Published: 2019

View Abstract ▼ **G** S-F-X

⊕

The Concept of Freedom in Thomas Hobbes 2.

> By: Vacura, Miroslav FILOSOFICKY CASOPIS Volume: 65 Issue: 3 Pages: 385-401 Published: 2017

View Abstract ▼ **G** S-F-X

**Categorization Power of Ontologies with Respect to Focus Classes** 3.

By: Svatek, Vojtech; Zamazal, Ondrej; Vacura, Miroslav Conference: 20th International Conference on Knowledge Engineering and Knowledge Management (EKAW) Location: Bologna, ITALY Date: NOV 19-23, 2016 KNOWLEDGE ENGINEERING AND KNOWLEDGE MANAGEMENT, EKAW 2016

**EL** Analyze Results **III** Create Citation Report

**Times Cited: 0** (from Web of Science Core Collection)

Usage Count  $\vee$ 

**Times Cited: 0** (from Web of Science Core Collection)

Usage Count  $\vee$ 

**Times Cited: 0** (from Web of Science Core Collection)

Usage Count  $\vee$ 

Click "Create citation report"

# CITATION REPORT CONTAINS VARIOUS STATISTICS ABOUT AUTHOR'S RESEARCH

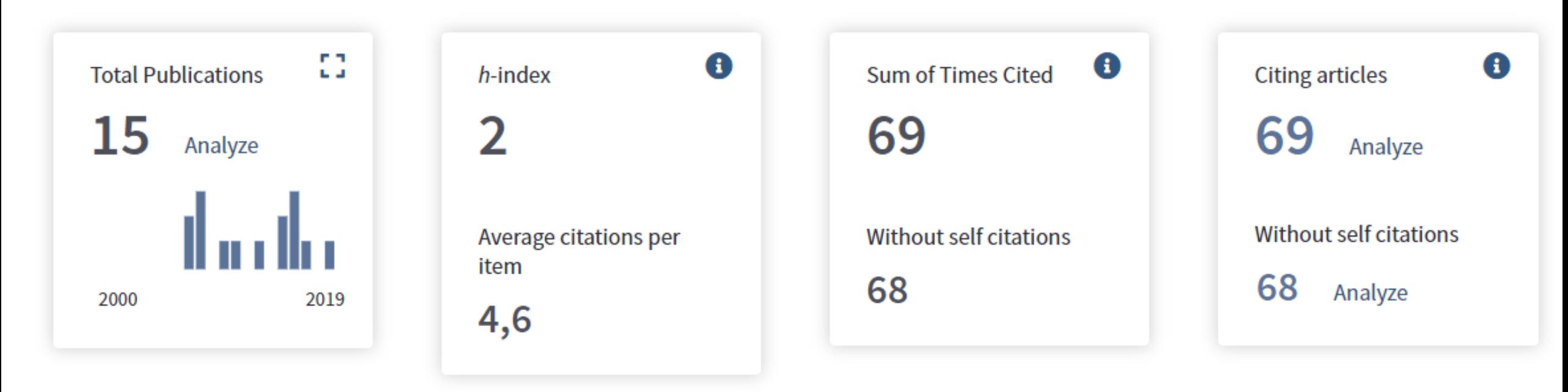

## Total Publications

Number of publications of the author included in databases.

Does not inlude "all" publications of the author, only those that are included in Web of Science databases.

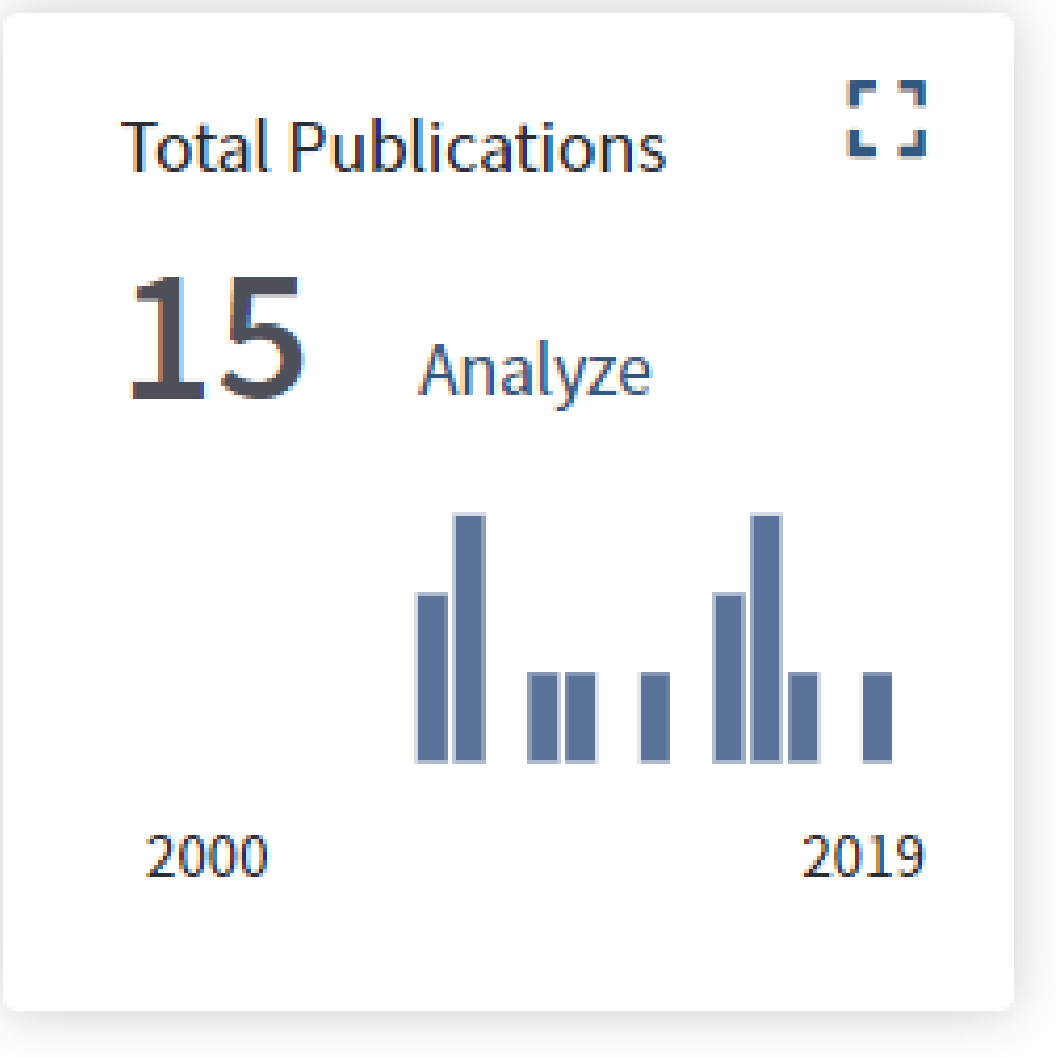

# H-index

# Hirsch index or Hirsch number

Maximum value of h such that the given author has published h papers that have each been cited at least h times.

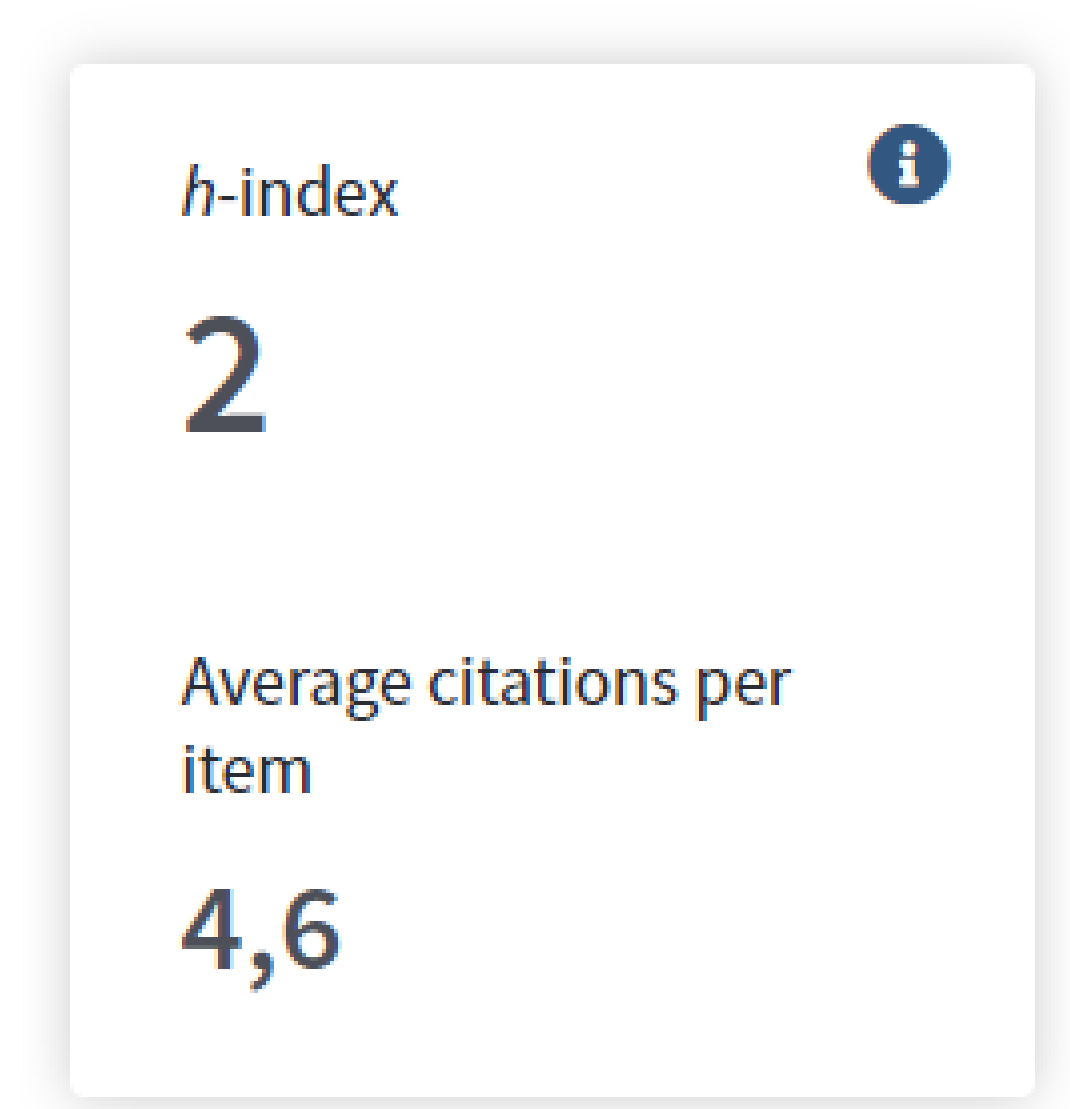

Average citations per item

Average number of citations that publications of the author received.

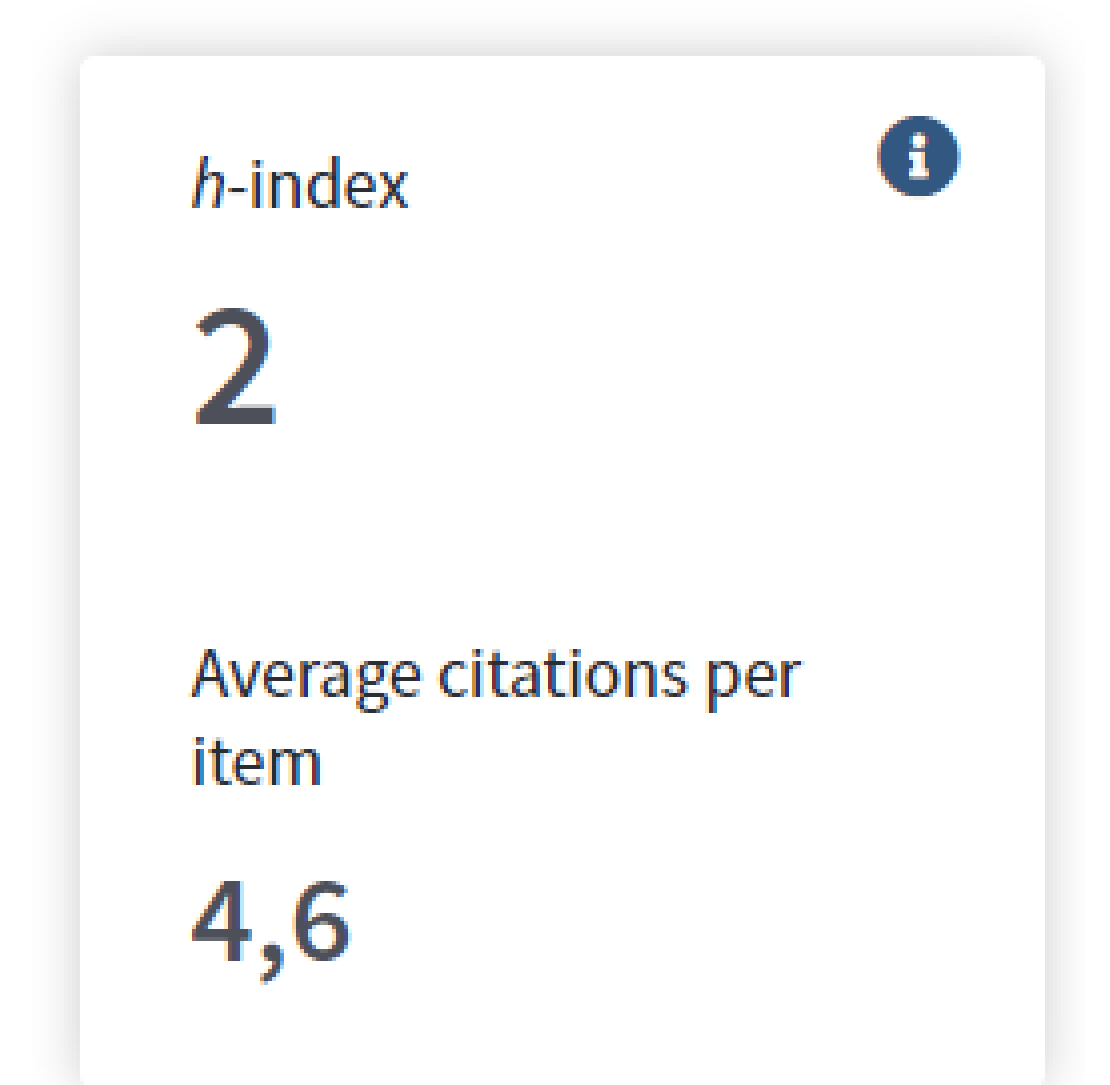

## Total Citations

Number of other papers, journal articles and books, included in Web of Science databases that cite author's works.

The second number is without his own authored works citing other his own authored works.

**Sum of Times Cited** 

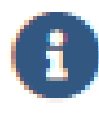

# Without self citations

## Total Citations

Number of other papers, journal articles and books, included in Web of Science databases that cite author's works.

The second number is without his own authored works citing other his own authored works.

**Sum of Times Cited** 

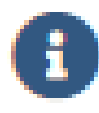

# Without self citations

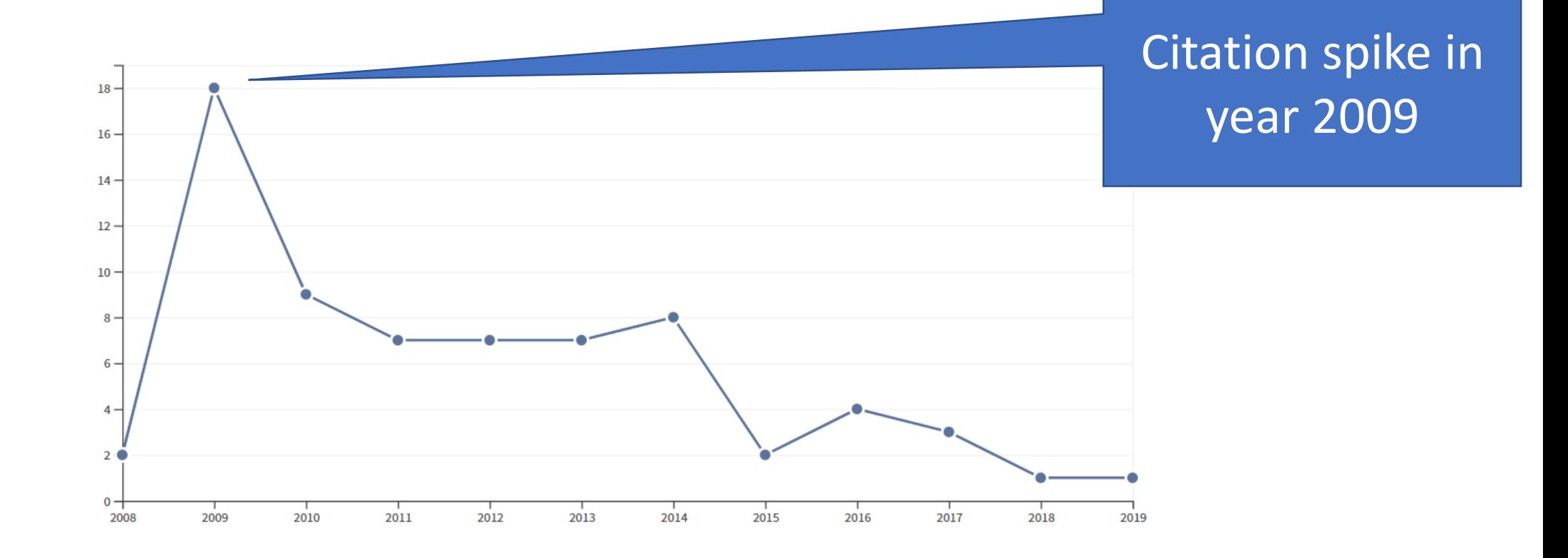

# ADDITIONAL GRAPH DESCIRBES AUTHOR'S CITATIONS OVER TIME

Answering the question: Is the information source reviewed?

Using the citation index

Is the information source reviewed?

- If citation index contains information about journal, then the journal is reviewed.
- Citation index enables us also to evaluate quality of journals.

Journal citation reports

**Essential** 

**Journal Citation Reports** 

Web of Science

**InCites** 

**Web of Science** 

# Assesing the quality of the Journal

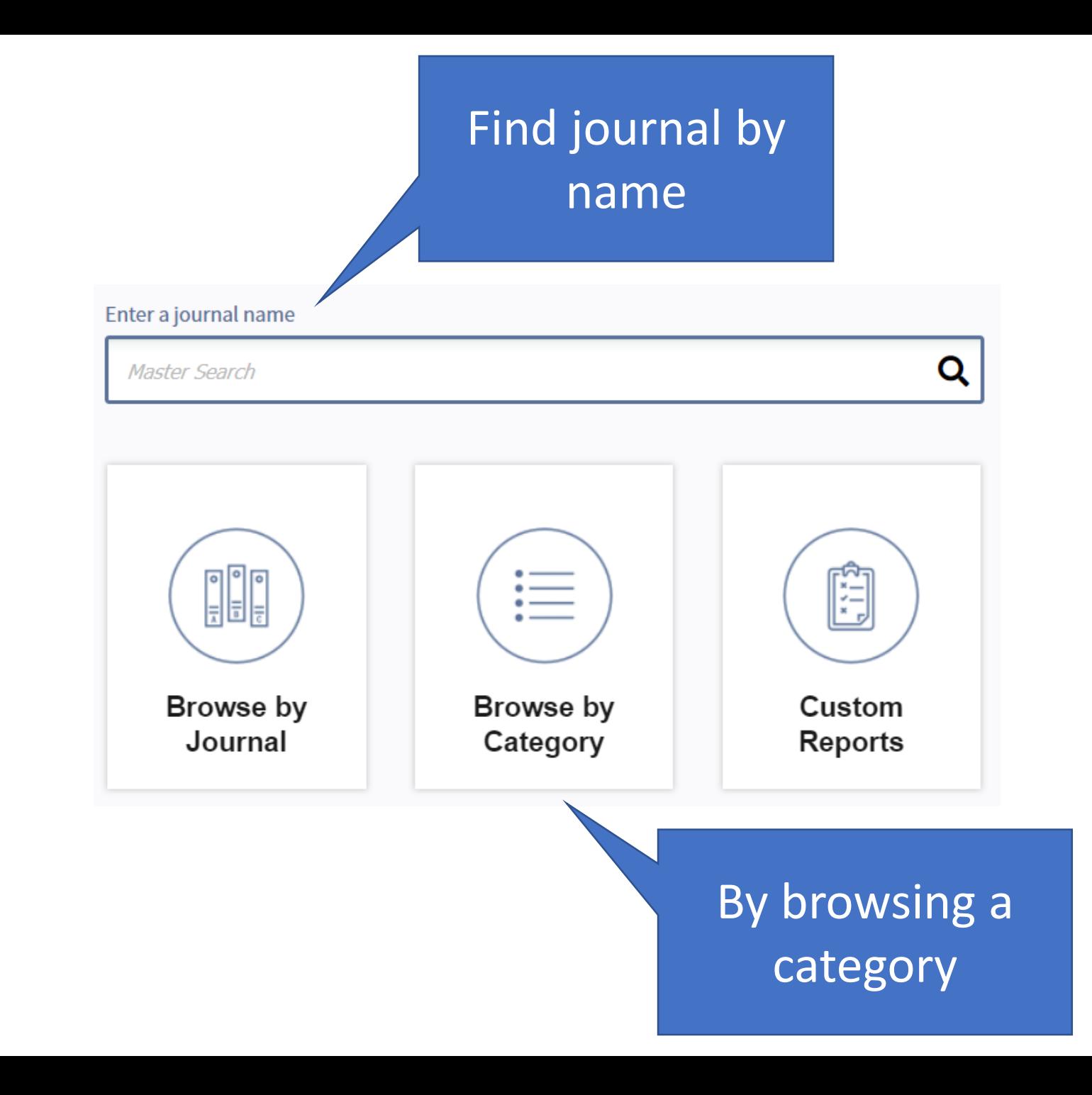

## Find journal by name

- Use the name "Economic policy" to find an economic journal that interests you.
- At the top of the page general information about the journal is displayed.
- Journal standard numbers ISSN, eISSN.
- Journal Publisher and its address.

# **ECONOMIC POLICY**

ISSN: 0266-4658 eISSN: 1468-0327 **OXFORD UNIV PRESS** GREAT CLARENDON ST, OXFORD OX2 6DP, ENGLAND **ENGLAND** 

## Journal impact factor

- Quality of a journal is determined by its "impact factor".
- This graph shows:
	- Absolute value of IF (3.424)
	- Relative position of the yournal in the category of Economics (89%).

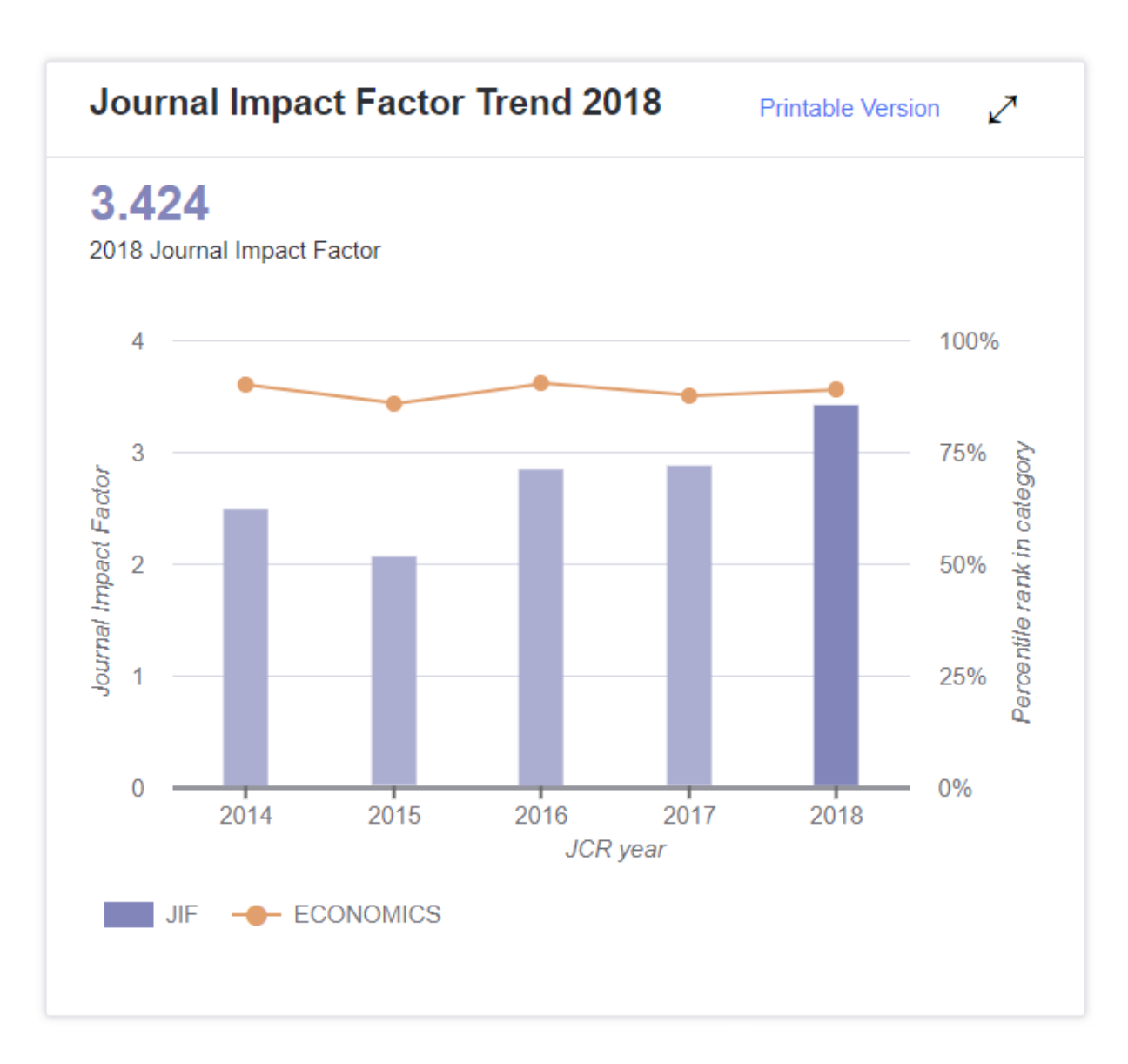

## Journal impact factor

- How is impact factor calculated?
- Number of citations is divided by number of citable items.

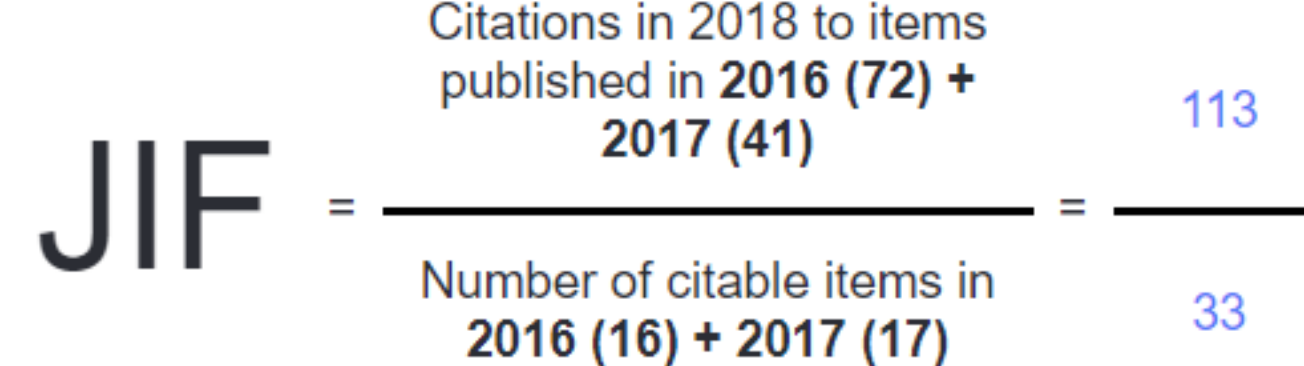

# Citation distribution

- The next graph shows citation distribution.
- The most items were citect 1-3 times.
- One item was cited 20 times.

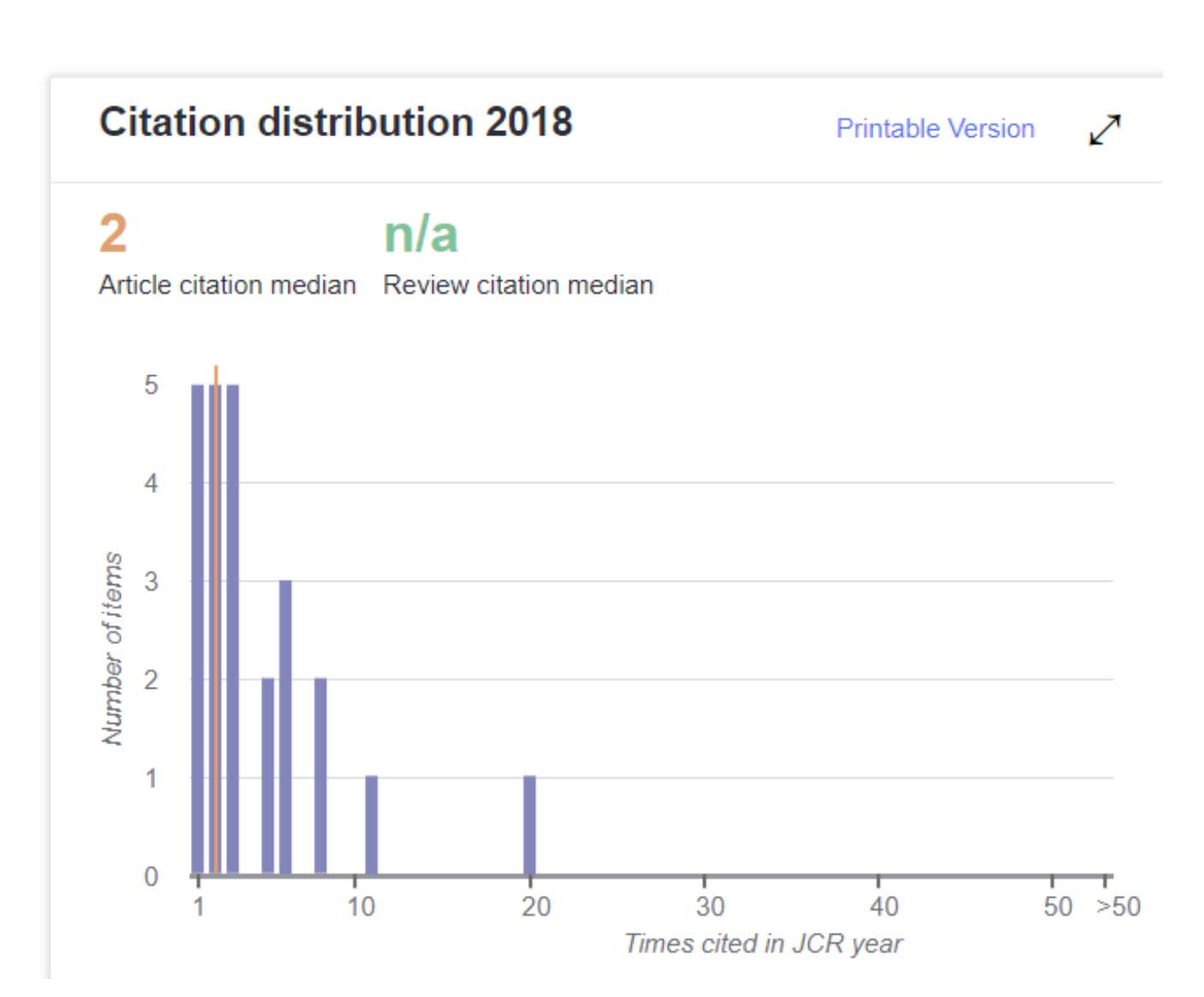

# Citation distribution

- The next graph shows citation distribution.
- The most items were cited 1-3 times.
- One item was cited 20 times.

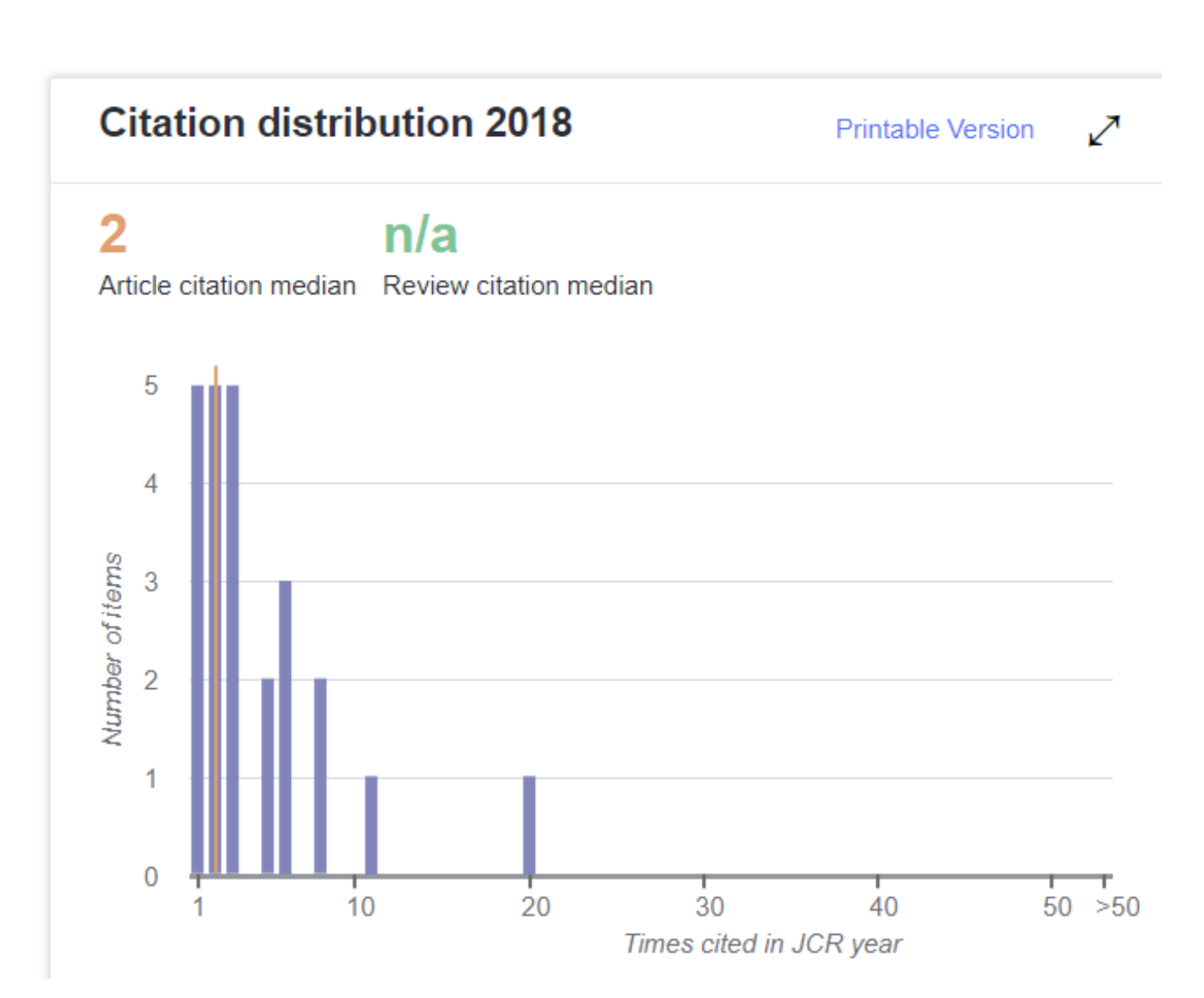

## The most cited items

• Page of the journal also contains the list of the most cited published items.

### The great mortgaging: housing finance, crises and business cycles 20 By: Jorda, Oscar; Schularick, Moritz; Taylor, Alan M. Volume: 31 Page: 107-152 Accession number: WOS:000370157100004 **Document Type: Article** Bank bias in Europe: effects on systemic risk and growth  $11$ By: Langfield, Sam; Pagano, Marco Volume: 31 Page: 51-106 Accession number: WOS:000370157100003 **Document Type: Article** Did export promotion help firms weather the crisis? By: Van Biesebroeck, Johannes; Konings, Jozef; Martincus, Christian Volpe Volume: 31 Page: 653-702 Accession number: WOS:000387580800003 **Document Type: Article** Who voted for Brexit? A comprehensive district-level analysis By: Becker, Sascha O.; Fetzer, Thiemo; Novy, Dennis

Volume: 32 Page: 601-650 Accession number: WOS:000412829800002 **Document Type: Article** 

**CITATIONS COUNTED TOWARDS JIF** 

8

8

### **TITLE**

- Impact factor
- 5 year Impact factor average.
- Immediacy index = the average number of times an article is cited in the year it is published.

### **IMPACT METRICS Total Cites** 1,518 **Journal** 3.424 **Impact Factor** 5 Year 4.207 **Impact Factor Immediacy** 0.500 **Index Impact Factor Without** 3.333 **Journal Self Cites**

- Eigenfactor score
- Journals are rated according to the number of incoming citations,
- However, citations from highly ranked journals weighted to make a larger contribution to the eigenfactor than those from poorly ranked journals.

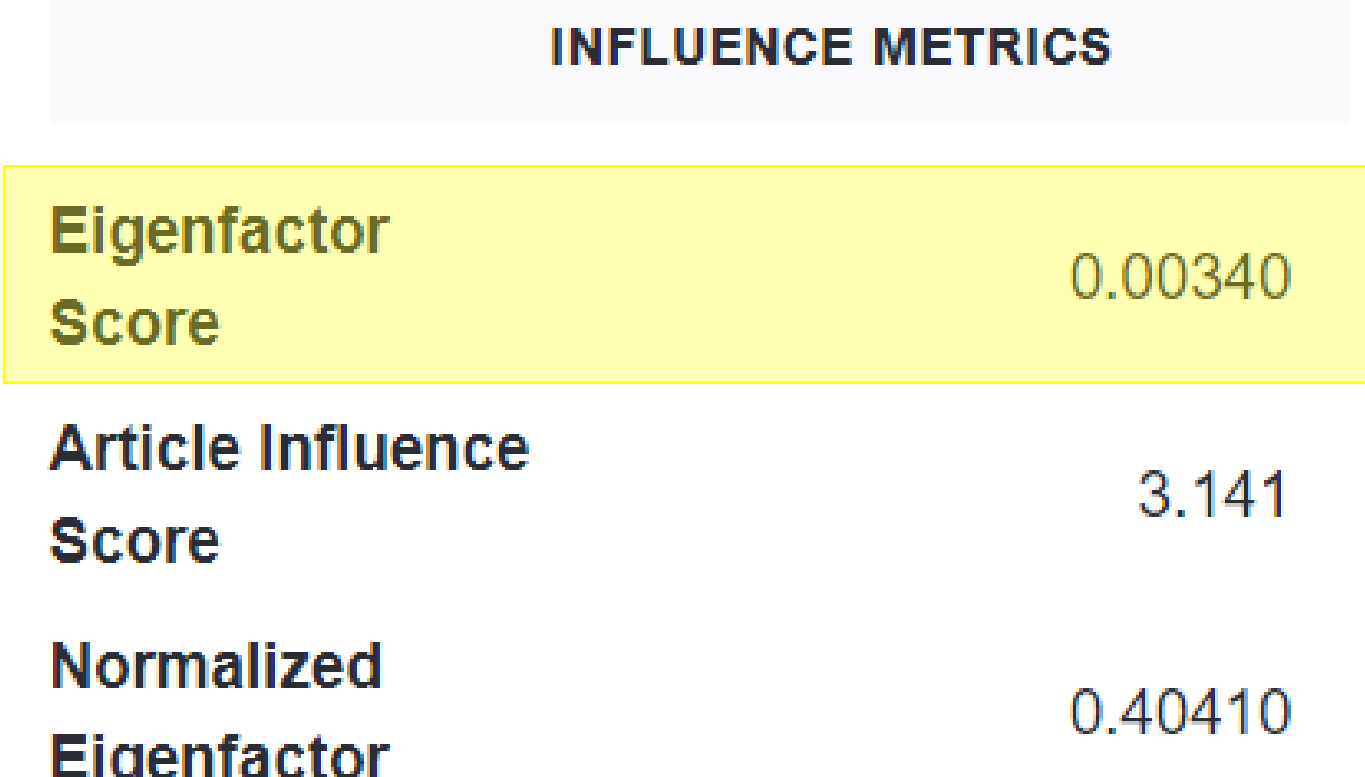

- Article influence score
- Determines the average influence of a journal's articles over the first five years after publication.
- Calculated by multiplying the Eigenfactor Score by 0.01 and dividing by the number of articles in the journal, normalized as a fraction of all articles in all publications.

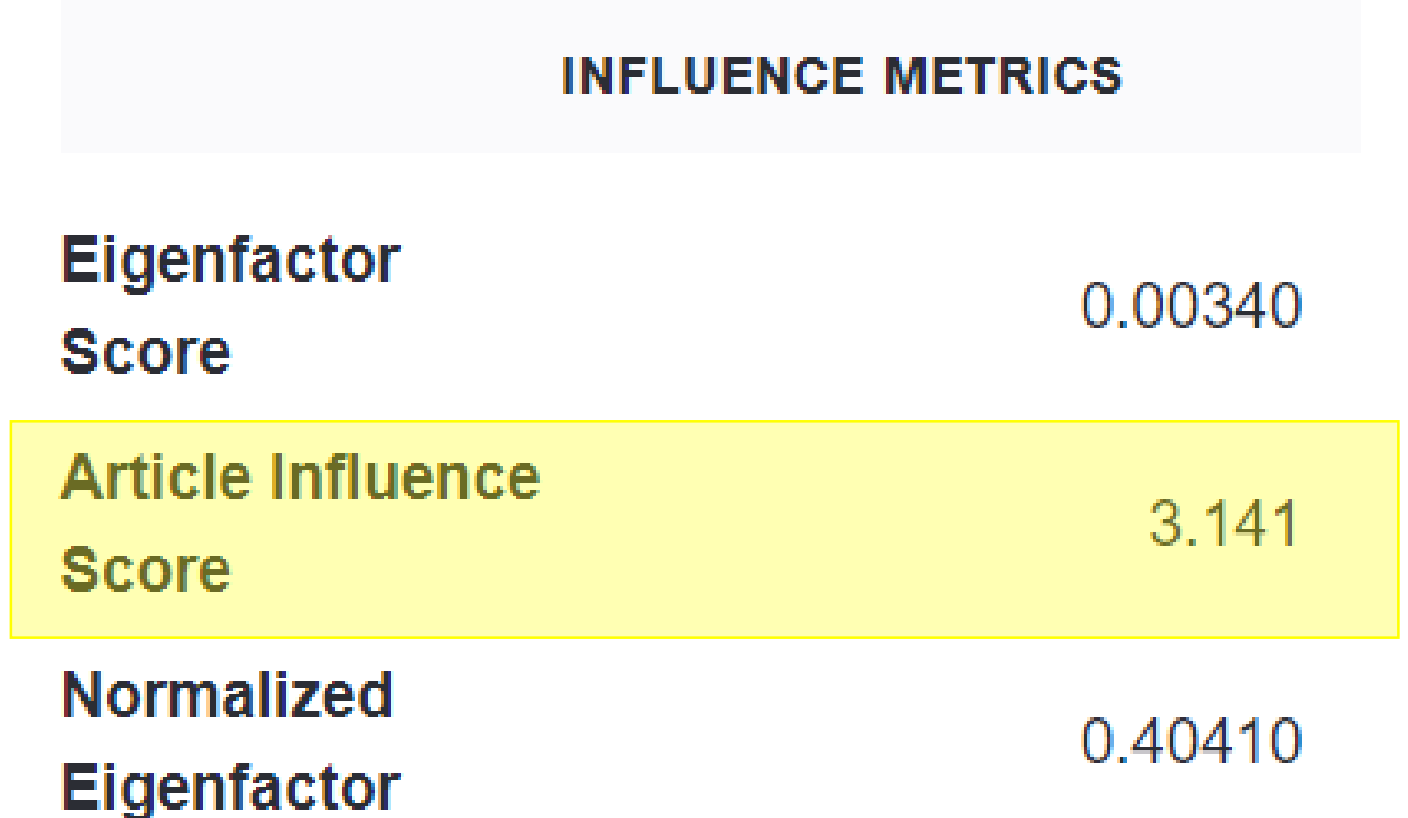

- Normalized eigenfactor
- Eigenfactor score normalized, by rescaling the total number of journals in the JCR each year, so that the average journal has a score of 1

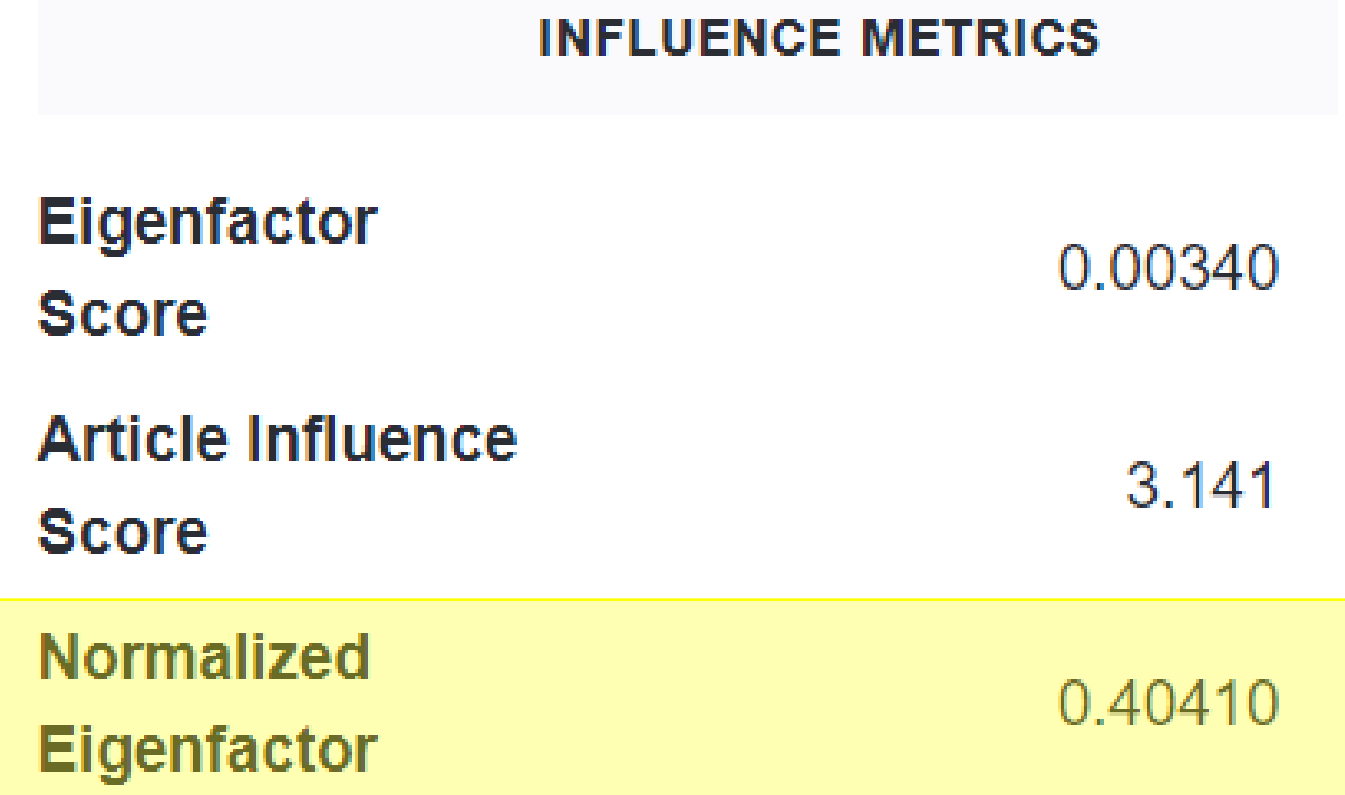

- The most important value in source metrics in Average JIF Percentile.
- It enables us to compare journal with other journals in the same category.

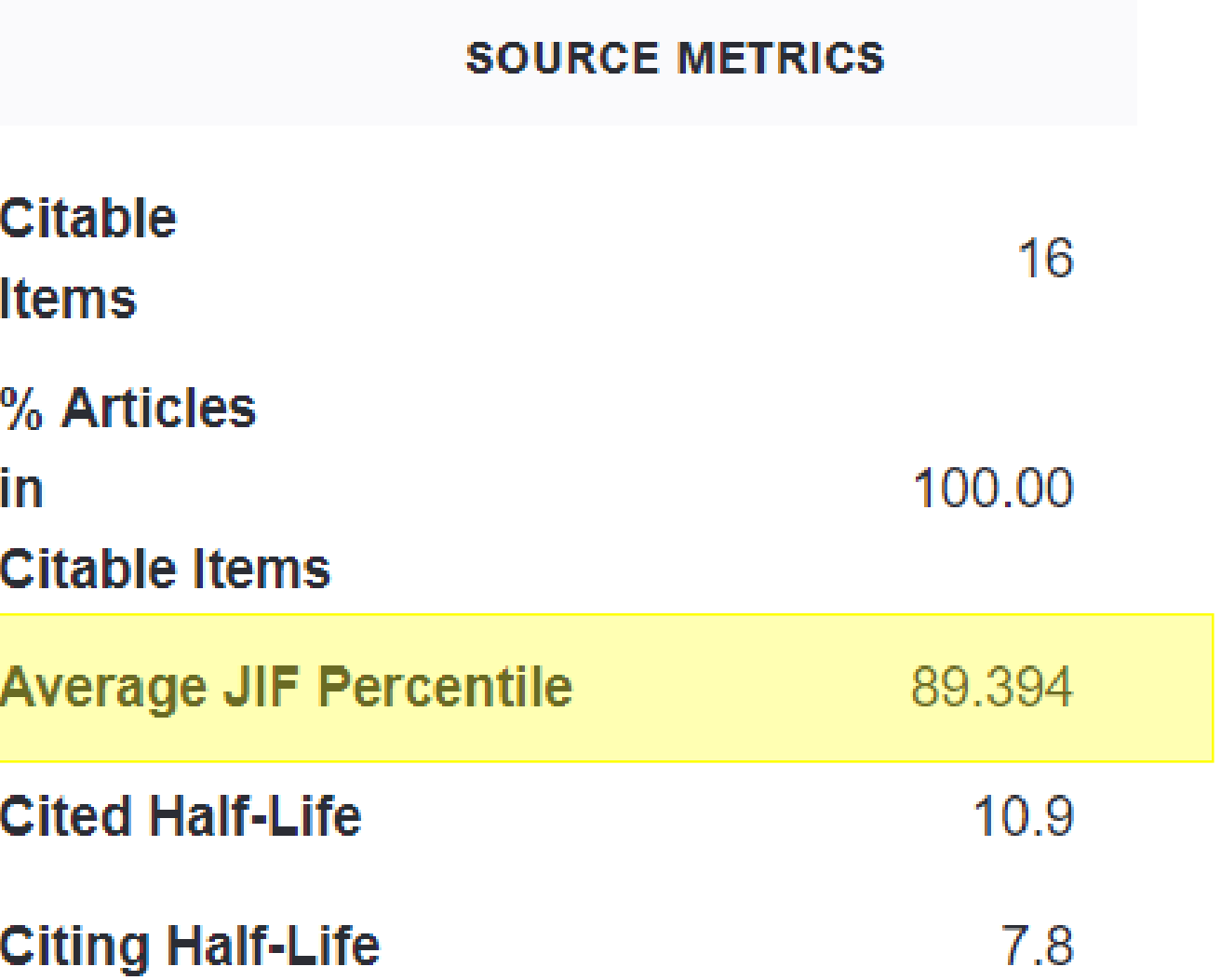

# Thank you for your attention

### Národohospodářská fakulta, VŠE v Praze

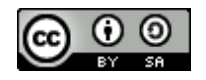

This work is licensed under the Creative Commons Attribution-ShareAlike 4.0 International License. To view a copy of this license, visit <http://creativecommons.org/licenses/by-sa/4.0/> or send a letter to Creative Commons, PO Box 1866, Mountain View, CA 94042, USA.